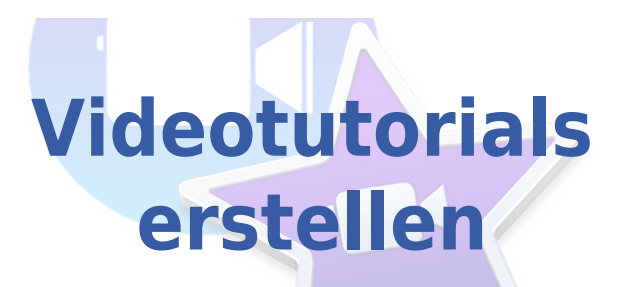

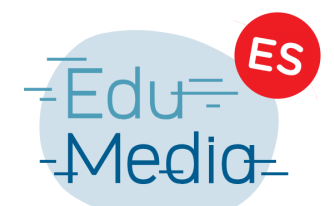

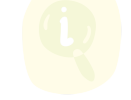

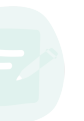

### **Lernziele:**

Videotutorials erstellen Kreativität mit informatorischem Basiswissen verknüpfen

#### **Medienkompetenzen:**

- 1.4 Daten, Informationen und digitale Inhalte verarbeiten
- 2.1 Mit anderen zusammenarbeiten
- 3.2 Multimediale Dokumente erstellen

### **Beschreibung:**

Die SchülerInnen recherchieren in Gruppenarbeit den Umgang mit verschiedenen Apps.

Die SchülerInnen sollen bei der Recherche folgende Aspekte berücksichtigen: Was ist der eigentliche Sinn und Zweck der App? Welche Kernelemente sind nötig im Umgang mit der App? Welches sind die Basisfunktionen und weiterführenden Optionen der App?

Die Ergebnisse ihrer Recherche halten die SchülerInnen schriftlich fest und erstellen ein Skript (Drehbuch), wie sie das neu erworbene Wissen in einem kurzen Video erklären können.

Um die Ergebnisse zu veranschaulichen, wird in einem nächsten Schritt mit Hilfe von iPad und interaktiver Tafel ein Videotutorial erstellt. Hier ist es von Vorteil, wenn klare Rollen innerhalb der Schülerguppe definiert werden (z.B. Kamera, Sprecher). Die betreffende App sowie die Nutzungsabläufe werden an der Tafel dargestellt und erklärt. Mit der Videonachbearbeitung wird der kreative Teil der Arbeit abgeschlossen.

Anschließend werden die Videos im Plenum vorgestellt und diskutiert; dabei stehen folgende Fragen im Mittelpunkt: Sind die Erklärungen klar und verständlich? Welche unterschiedlichen Herangehensweisen gab es? War der Prozess anstrengend? Für welche anderen Themen bieten sich solche Tutorials an? Die SchülerInnen entwickeln durch den Selbsterklärungsprozess ein tieferes Verständnis der notwendigen Prozesse und Arbeitsschritte zur Handhabung der Apps.

# **Klassenstufe:**

2e, 3e, 4e

## **Fachbereich:**

Geschichte, Gesellschaftslehre, Informatik, Kunst, Musik, Naturwissenschaften/Sciences

# **Material:**

iPad/PC/Laptop

Internetverbindung

Interaktive Tafel

# **Weiterführende Links:**

Die App "Clips" kann [hier](https://www.apple.com/de/clips/) heruntergeladen werden.

Die App "iMovie" kann [hier](https://www.apple.com/de/imovie/) heruntergeladen werden.

Eine erklärende Einleitung ist [hier](https://www.scook.de/widget/scook/weiterwissen/sch%C3%BCler%20schreiben/541420) verfügbar.

# **Tipps & Tricks:**

Zur Durchführung der Recherche ist eine räumliche Trennung der Gruppen von Vorteil.

Tutorials können zu vielfältigen Themen erstellt werden, zum Beispiel zu Arbeitsabläufen, Fachbegriffen oder speziellen Programmen oder Apps.

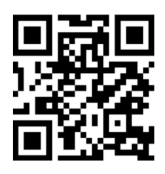

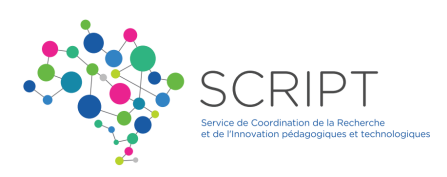